# STATISTIQUES ET PROBABILITÉS

# **Partie 1 : Effectifs et fréquences**

## 1) Tableau des effectifs

● On a demandé aux élèves d'une classe de 5<sup>e</sup> comment ils utilisent Internet pour effectuer des recherches dans le cadre de leurs études. Le tableau suivant présente les effectifs.

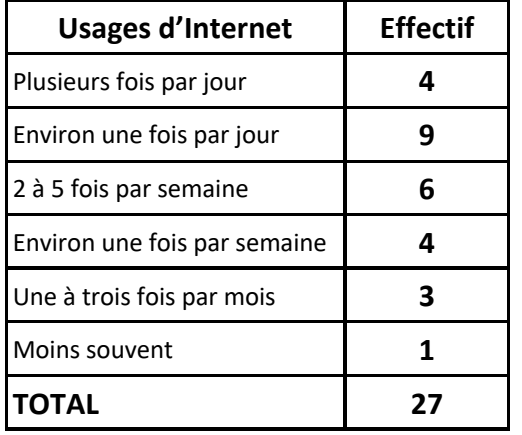

POPULATION étudiée : Élèves de 5e

CARACTÈRE étudié : Usages d'Internet pour effectuer des recherches

VALEURS DU CARACTÈRE : Plusieurs fois par jour, Environ une fois par jour, 2 à 5 fois par semaine, …

EFFECTIF TOTAL : 27

● On souhaite comparer les résultats de la classe à ceux réalisés lors d'une enquête nationale sur 1253 jeunes âgés de 15 à 24 ans.

Pour cela, les tableaux des effectifs ne sont pas adaptés car les effectifs totaux sont différents.

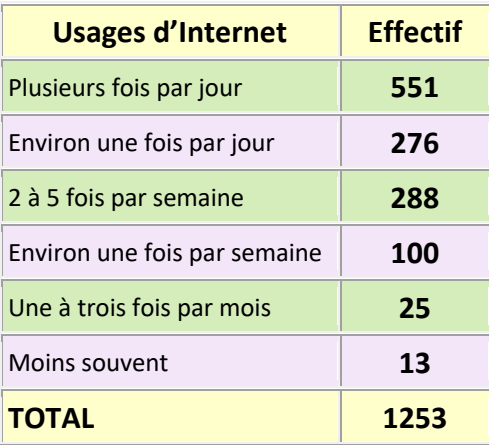

### Résultats de l'enquête nationale :

#### 2) Tableau des fréquences

On va donc calculer les fréquences en % et présenter les résultats dans des tableaux.

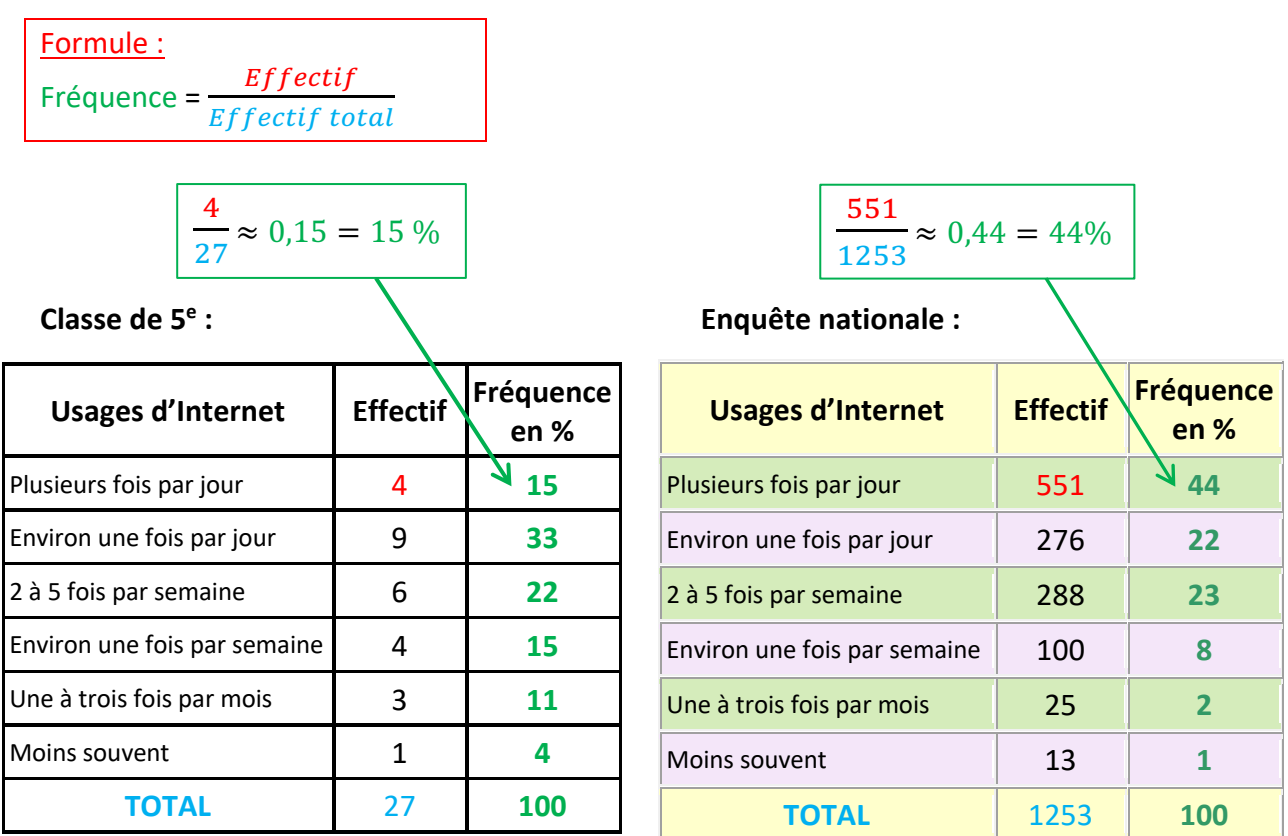

Il est maintenant possible comparer les deux populations.

On voit par exemple, que dans la classe, la proportion de jeunes utilisant Internet pour faire des recherches **plusieurs fois par jour** (15 %) est faible au regard de l'enquête nationale (44 %).

#### Méthode : Calculer une fréquence

**Vidéo https://youtu.be/MwNV5eCBFrI**

Le tableau ci-dessous présente la répartition du nombre de spectateurs à la séance de 20h dans une salle de cinéma de 300 places.

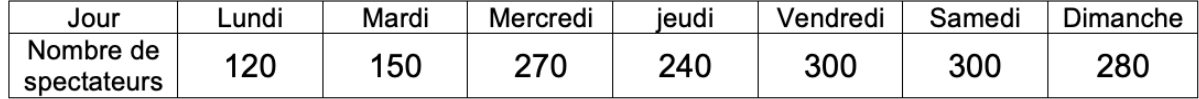

Compléter le tableau pour présenter la répartition du nombre de spectateurs en % (fréquences).

#### **Correction**

On commence par calculer l'effectif total :  $120 + 150 + 270 + 240 + 300 + 300 + 280 = 1660$ 

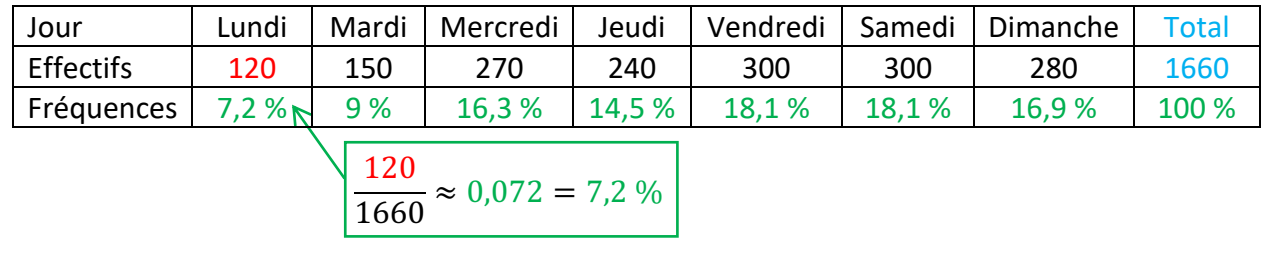

# **Partie 2 : Représentations graphiques**

On reprend le tableau des fréquences de l'enquête nationale sur l'usage d'Internet effectuée auprès de 1253 jeunes de 15 à 24 ans.

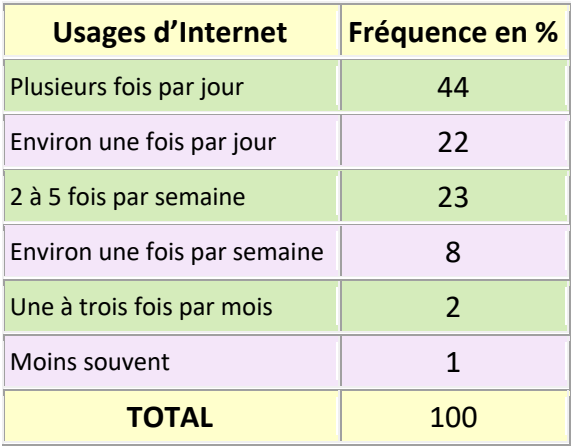

# 1) Diagramme en bâtons (ou à barres)

Méthode : Représenter des données dans un diagramme en bâtons

**Vidéo https://youtu.be/CR4lSAfho5A**

**Vidéo https://youtu.be/NZnhF5VDy04**

Représenter les fréquences du tableau précédent dans un diagramme en bâtons.

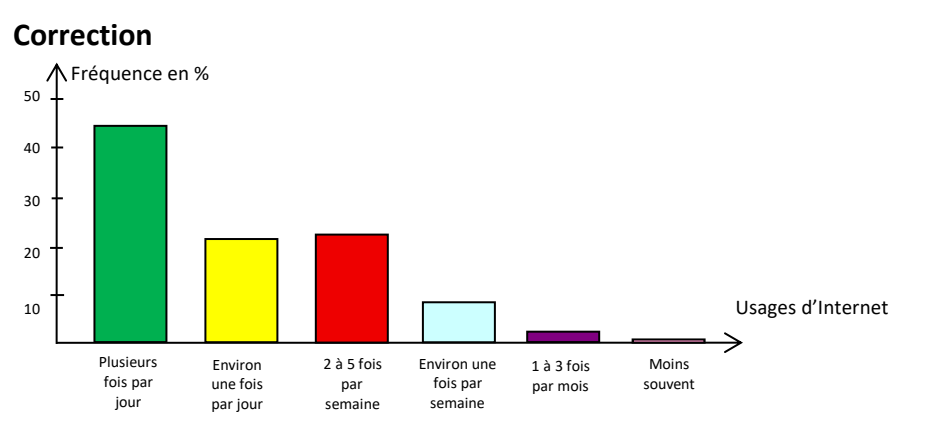

*Yvan Monka – Académie de Strasbourg – www.maths-et-tiques.fr*

#### 2) Diagramme à bandes

### Méthode : Représenter des données dans un diagramme à bandes

Représenter les fréquences du tableau donné au début de la partie 2 dans un diagramme à bandes.

### **Correction**

La totalité des fréquences est représentée par une bande rectangulaire de longueur 12 cm. La valeur « Plusieurs fois par jour » est représentée par une bande (verte) de longueur

44  $100$  $× 12 = 5,28$  cm.

En effet, la valeur « Plusieurs fois par jour » correspond à 44 % du tout, soit 44 % de 12 cm. On fait de même pour calculer la longueur des autres bandes.

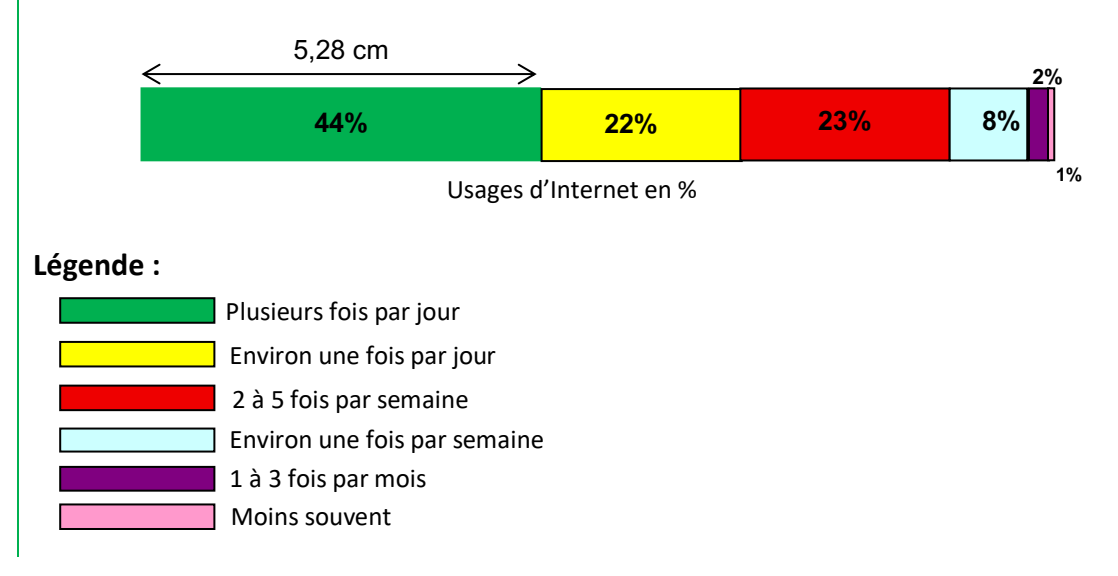

#### 3) Diagramme circulaire ou « camembert »

**Vidéo https://youtu.be/gpCY\_3zq3bk**

Méthode : Représenter des données dans un diagramme circulaires

**Vidéo https://youtu.be/gpCY\_3zq3bk**

Représenter les fréquences du tableau donné au début de la partie 2 dans un diagramme circulaire.

#### **Correction**

La totalité des fréquences est représentée par un disque (secteur de mesure 360°). La valeur « Plusieurs fois par jour » est représentée par le secteur circulaire (vert) d'angle :

 $100$  $\times$  360 = 158,4°. En effet, la valeur « Plusieurs fois par jour » correspond à 44 % du tout, soit 44 % de 360°. On fait de même pour calculer les angles des autres secteurs.

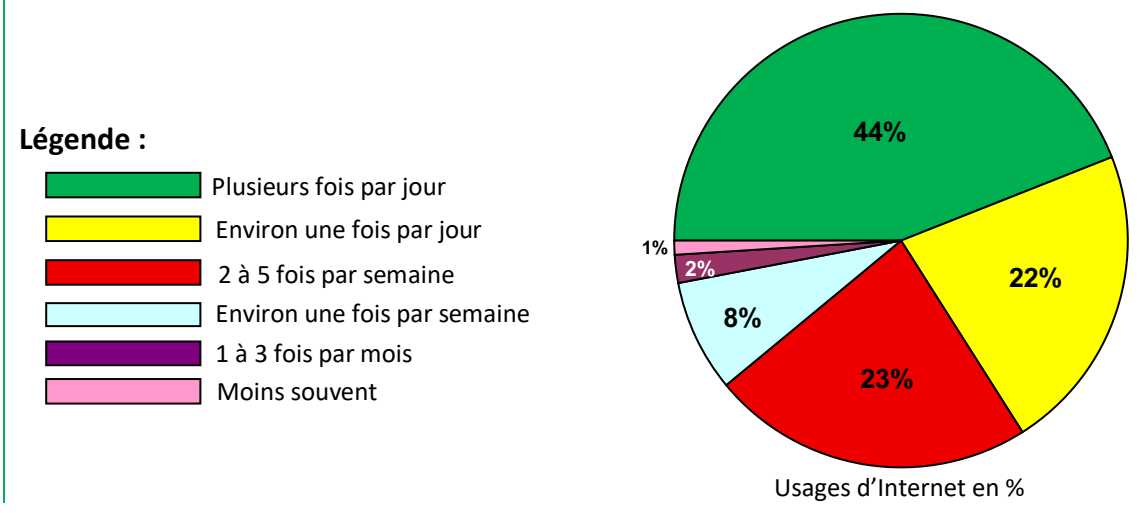

# **Partie 3 : Moyenne**

44

### 1) Moyenne simple

## Méthode : Calculer une moyenne simple

## **Vidéo https://youtu.be/h0urYAnMUNI**

Le tableau ci-dessous présente la répartition du nombre de spectateurs à la séance de 20h dans une salle de cinéma de 300 places.

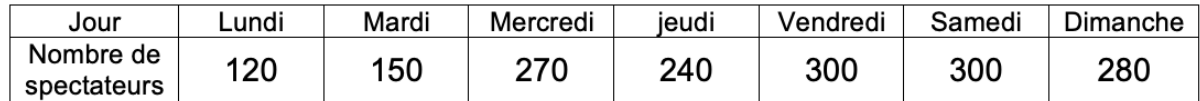

Calculer le nombre moyen de spectateurs à la séance de 20h pendant la semaine.

#### **Correction**

Pour calculer la moyenne des valeurs, on fait la somme des valeurs puis on divise le résultat par le nombre de valeurs.

Moyenne = 
$$
\frac{120+150+270+240+300+300+280}{7} = \frac{1660}{7} ≈ 237
$$

En moyenne, le nombre de spectateurs est environ égal à 237 chaque jour de la semaine.

#### 2) Moyenne pondérée

#### Méthode : Calculer une moyenne pondérée

**Vidéo https://youtu.be/U1NamiLxBaI**

Le tableau présente les résultats d'une enquête donnant le nombre de livres lus par an parmi les élèves d'une classe de 5<sup>e</sup>.

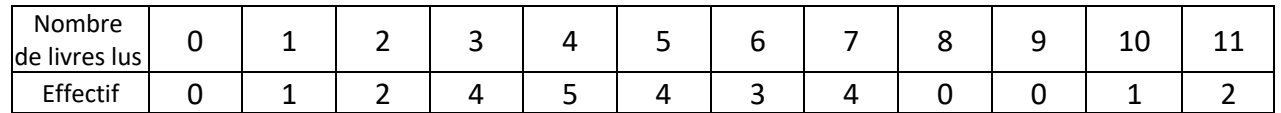

Calculer le nombre moyen de livres lus.

#### **Correction**

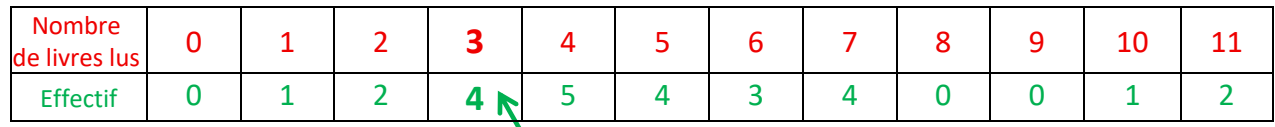

Certaines valeurs apparaissent plusieurs fois.

Par exemple, la valeur 3 apparaît 4 fois dans la série. Il faut donc multiplier 3 par 4.

L'effectif total est égal à :  $0 + 1 + 2 + 4 + 5 + 4 + 3 + 4 + 0 + 0 + 1 + 2 = 26$ 

Calcul de la moyenne :  $0 \times 0 + 1 \times 1 + 2 \times 2 + 3 \times 4 + 4 \times 5 + 5 \times 4 + 6 \times 3 + 7 \times 4 + 8 \times 0 + 9 \times 0 + 10 \times 1 + 11 \times 2$ 

26

$$
=\frac{135}{26}\approx 5.2
$$

En moyenne, un élève de la classe lit 5,2 livres par an.

Activité de groupe : Enquête sur les revues et journaux *http://www.maths-et-tiques.fr/telech/ENQ\_REV.pdf*

*TP info : « Ventes de voitures » http:/www.maths-et-tiques.fr/telech/Voitures.pdf http://www.maths-et-tiques.fr/telech/voitures.ods (Feuille de calcul OOo)*

**Utilisation du tableur pour les statistiques :**

**Vidéo https://youtu.be/o5J1\_Rf8D7I**

*TP informatique : http://www.maths-et-tiques.fr/telech/Ordi.pdf http://www.maths-et-tiques.fr/telech/Ordi.xls http://www.maths-et-tiques.fr/telech/Ordi.ods (Feuille de calcul OOo)*

*Yvan Monka – Académie de Strasbourg – www.maths-et-tiques.fr*

# **Partie 4 : Situations liées au hasard**

## 1) Expérience aléatoire

#### Vocabulaire :

● On lance un dé et on regarde la face du dessus lorsque le dé s'arrête de rouler.

Il s'agit d'une **expérience aléatoire** car le résultat de cette expérience n'est pas prévisible.

● L'expérience a 6 résultats possibles : 1, 2, 3, 4, 5, 6. On les appelle les **issues** de l'expérience.

# Méthode : Étudier une situation liée au hasard

**Vidéo https://youtu.be/6EtRH4udcKY**

Sur un jeu de 13 cartes indiscernables, Léo écrit sur chaque carte une lettre du mot « mathématiques ».

# M A T H E M A T I Q U E S

Ensuite Léo retourne toutes les cartes et demande à son ami Théo d'en choisir une au hasard.

a) Est-ce une expérience aléatoire ?

b) Quelle(s) lettre(s) a-t-il le plus de chance d'obtenir ?

c) Théo pense qu'il a plus de chance d'obtenir une consonne qu'une voyelle. A-t-il raison ?

d) Théo affirme qu'il a plus d'une chance sur deux de tirer une lettre appartenant à son prénom. A-t-il raison ?

## **Correction**

a) Cette expérience est aléatoire, car le résultat n'est pas prévisible.

b) Les lettres M, A, T, E apparaissent deux fois. Ce sont ces 4 lettres qu'il a le plus de chance d'obtenir.

c) On compte 7 consonnes : 2M, 2T, H, Q, S et 6 voyelles : 2A, 2E, I, U.

Il a raison de penser qu'il a plus de chance d'obtenir une consonne qu'une voyelle.

d) Le jeu contient 5 lettres appartenant à son prénom : 2T, H, 2E. Il a donc 5 chances sur 13 d'obtenir une de ces lettres.

5 est inférieur à la moitié de 13, il a donc moins d'une chance sur deux de tirer une lettre appartenant à son prénom. Théo a donc tort.

# 2) Calculs de probabilité

# Vocabulaire :

● Si on lance un dé à 6 faces, on peut considérer l'ensemble de résultats suivants :

*« On obtient un nombre supérieur ou égal à 5. »* On l'appelle **événement**.

Il est constitué de plusieurs issues d'une même expérience aléatoire.

Cet événement est constitué des issues : « 5 » et « 6 ».

● Pour évaluer, les chances que cet événement se réalise, on peut effectuer un calcul de **probabilité** :

Quelles sont les chances que l'événement précédent se réalise ?

Cet événement possède 2 issues possibles sur 6 issues en tout. Il a donc 2 chances sur 6 de se réaliser.

On dit que la probabilité que cet événement se réalise est de 2 sur 6 que l'on peut noter  $\overline{\mathbf{c}}$  $\frac{1}{6}$  ou

même  $\mathbf 1$  $\frac{1}{3}$  car  $\overline{\mathbf{c}}$  $\frac{1}{6}$  =  $\mathbf 1$  $\frac{1}{3}$ .

Méthode : Effectuer un calcul de probabilité élémentaire

**Vidéo https://youtu.be/a9Mb5v7Z4Mw**

Calculer les probabilités des événements suivants :

a) Obtenir le nombre 2 en lançant un dé à 6 faces.

b) Obtenir une boule verte en piochant au hasard une boule dans une urne contenant 3 boules vertes et 4 boules jaunes.

c) La roue ci-contre s'arrête sur un secteur jaune.

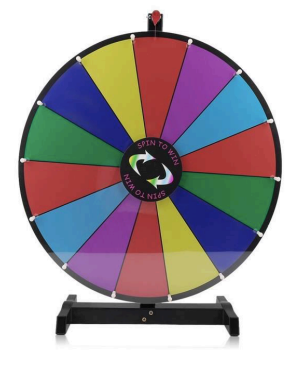

#### **Correction**

a) Cet événement possède 1 issue possible (le « 2 ») sur 6 issues en tout. Il a donc 1 chance sur 6 de se réaliser.

La probabilité d'obtenir le nombre 2 en lançant un dé à 6 faces est donc égale à  $\mathbf 1$  $\frac{1}{6}$ .

b) Cet événement possède 3 issues possibles (3 boules vertes) sur 7 issues en tout (3+4=7 boules). Il a donc 3 chances sur 7 de se réaliser.

La probabilité d'obtenir une boule verte est donc égale à &  $\frac{1}{7}$ .

c) Cet événement possède 2 issues possibles (2 secteurs jaunes) sur 14 issues en tout (14 secteurs). Il a donc 2 chances sur 14 de se réaliser.

La probabilité d'obtenir un secteur jaune est donc égale à  $\frac{2}{14} = \frac{1}{7}$ .

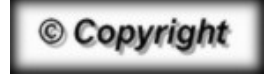

Hors du cadre de la classe, aucune reproduction, même partielle, autres que celles prévues à l'article L 122-5 du code de la propriété intellectuelle, ne peut être faite de ce site sans l'autorisation expresse de l'auteur. *www.maths-et-tiques.fr/index.php/mentions-legales*